## **Table of Contents**

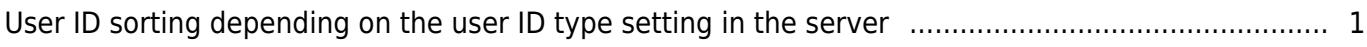

[Alphanumeric](https://kb.supremainc.com/knowledge/doku.php?id=tag:alphanumeric&do=showtag&tag=Alphanumeric), [BioStar 2,](https://kb.supremainc.com/knowledge/doku.php?id=tag:biostar_2&do=showtag&tag=BioStar_2) [sorting,](https://kb.supremainc.com/knowledge/doku.php?id=tag:sorting&do=showtag&tag=sorting) [user ID](https://kb.supremainc.com/knowledge/doku.php?id=tag:user_id&do=showtag&tag=user_ID)

## <span id="page-1-0"></span>**User ID sorting depending on the user ID type setting in the server**

Known Issue

User ID sorting was not working properly based on User ID Setting, particularly in Muster Zone and Access Group Menu, in BioStar 2 Version 2.7.10.

Resolved

From BioStar 2 Version 2.7.11, User ID got sorted correctly according to server user ID setting, both in the Muster zone and Access group menu.

## $\boxed{1}$   $1$   $\boxed{1}$ Go **Muster**  $H$   $4$  $50$  rows  $\sqrt{ }$ ... **Name Entry Devices Exit Devices Access Group Status** 5 BioEntry W2 54410... Xpass 544356262 (... fu;;; Active Normal П  $\overline{7}$ Xpass 544356262 (... BioEntry W2 54410... fu;;; Active Normal ⊏  $e - 365$ Xpass 544356262 (... BioStation 2 54723... fu;;; Active Normal KoR BioEntry W2 54410... BioStation 2 54723... fu;;; Active Unknown BioEntry W2 54410... BioStation 2 54723... fu;;; muster\_test Active Unknown Access Group

## Affected on BioStar 2 Version 2.7.11 and above Muster Zone

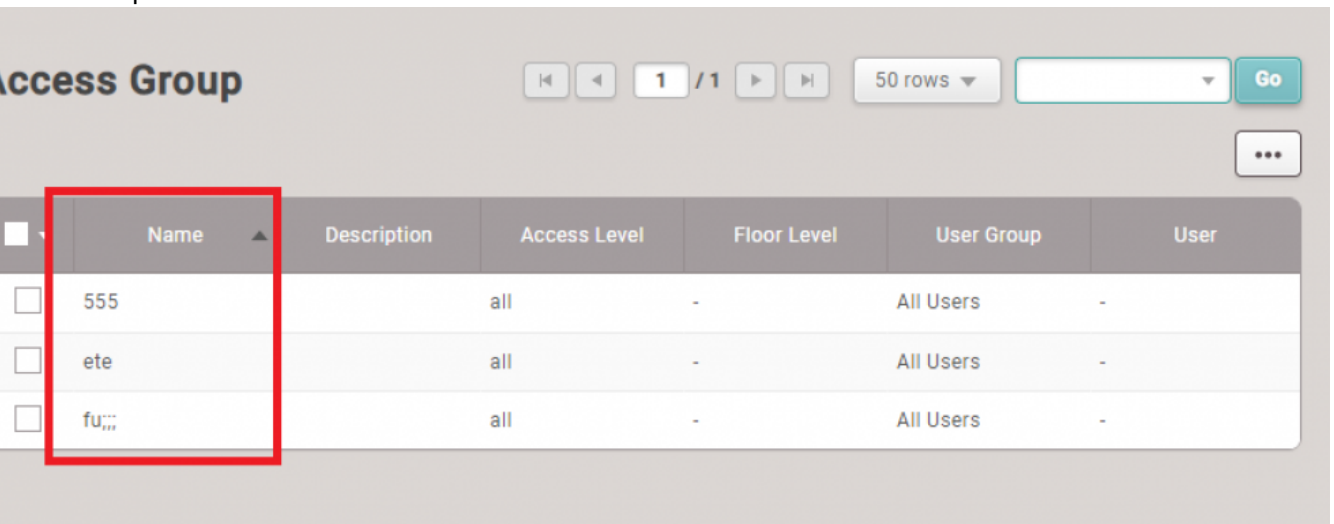

- https://kb.supremainc.com/knowledge/

From: <https://kb.supremainc.com/knowledge/>-

Permanent link:

**[https://kb.supremainc.com/knowledge/doku.php?id=en:user\\_id\\_sorting\\_depending\\_on\\_the\\_user\\_id\\_type\\_setting\\_in\\_the\\_server](https://kb.supremainc.com/knowledge/doku.php?id=en:user_id_sorting_depending_on_the_user_id_type_setting_in_the_server)**

Last update: **2022/12/28 20:25**